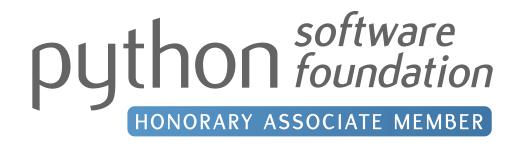

python software foundation

The Phuse Identity samples for the Python Software Foundation

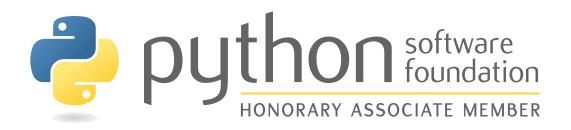

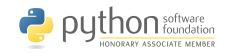

The Phuse Identity samples for the Python Software Foundation

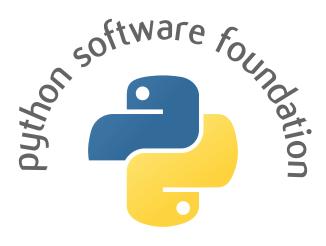

## HONORARY ASSOCIATE MEMBER

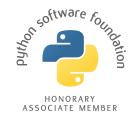

C The Phuse Identity samples for the Python Software Foundation

# python software foundation

HONORARY ASSOCIATE MEMBER

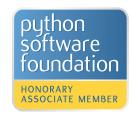

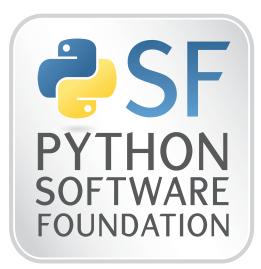

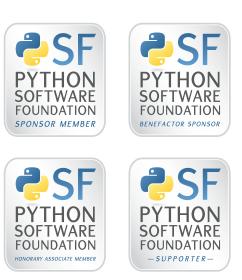

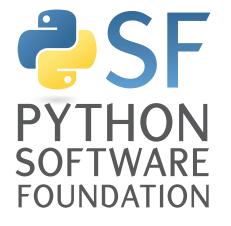

#### **PSF** Metallic Stamp Option

This option involves a vaguely metallic stamp icon, reminiscent of the type of icons used to promote software and technology included in computers and other products. It can be adapted with secondary language under the main part of the logo, and can be displayed independently of the metallic stamp (left). In this logo, the Python symbol stands in for "Python," and "SF" indicate "Software Foundation."

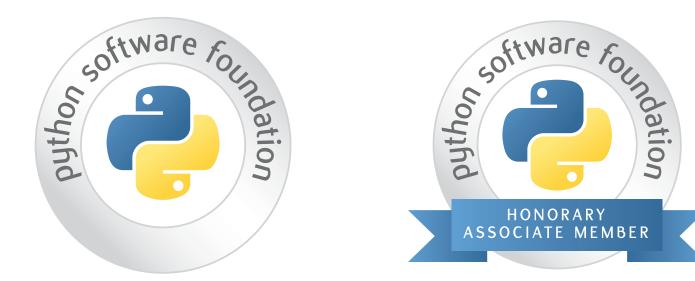

#### **PSF Metallic Crest Option**

This option involves a vaguely metallic crest icon, reminiscent of an award, diploma, or other official, clerical documentation. It can be adapted with secondary language in a banner under the main part of the logo, and can stand on its own, as well, with room for content in the lower half of the border.

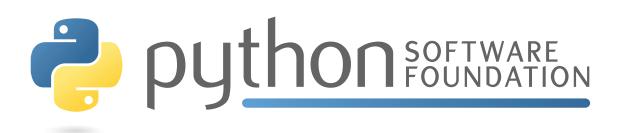

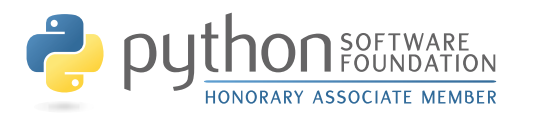

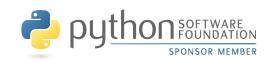

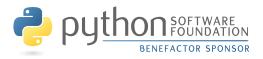

#### **PSF Text Option**

This option utilizes mostly text to create a logo that is an offshoot of the existing Python logo. "Software Foundation" is attached on the right, in the same font as "Python," but all in caps. A narrow blue bar is used to tie the two sets of text together. Underneath the bar is room for additional text, including the various membership types, which are set in the same font, but in blue.

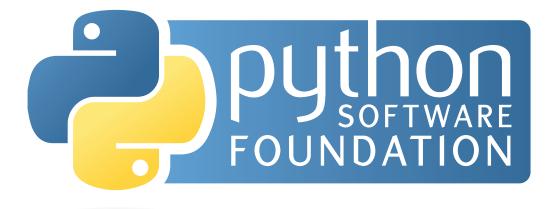

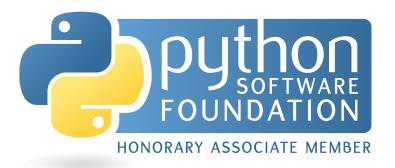

#### **PSF Blue Banner Option**

This option utilizes a blue banner to contain the Foundation logo. It is rounded on the corners to hint at the rounded corners of the Python icon. Underneath, there is room to tie in text for membership levels, or other related things.

## **python software foundation**

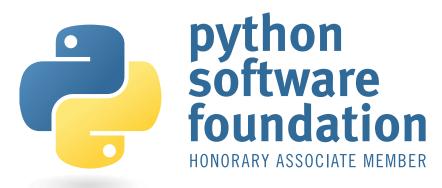

#### **PSF Text Option 2**

This option uses a different font system entirely to the original Python logo. The type is stacked, with the longest word on the bottom, to give the appearance of stability, as if the logo itself was built on a foundation. Supplementary text can be added along the bottom.